[Codeigniter](http://document.inmanuals.com/to.php?q=Codeigniter Mysql Error) Mysql Error >[>>>CLICK](http://document.inmanuals.com/to.php?q=Codeigniter Mysql Error) HERE<<<

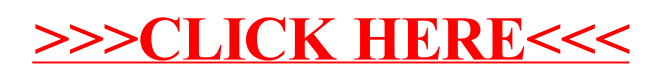